# HOW TO ACCESS INVOICES ONLINE

A walkthrough on how a customer can access invoices at www.royalcupcoffee.com

#### (i) www.royalcupcoffee.com

#### Royal Cup Shop

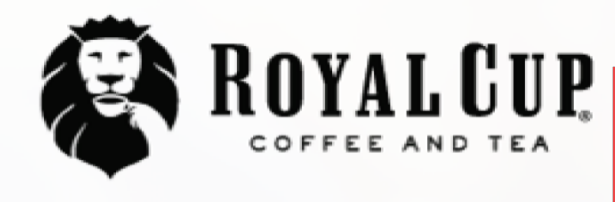

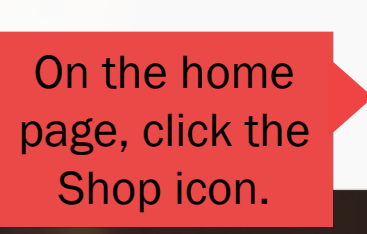

**SUSTAINABILITY** OUR PEOPLE **OUR STORY** MEDIA **FAQ CONTACT US** 

Your Business  $\sim$ 

**Blended Solutions** 

Learn to Brew

Blog

# No matter what you drink, drink Royal CIUIO.

Shop

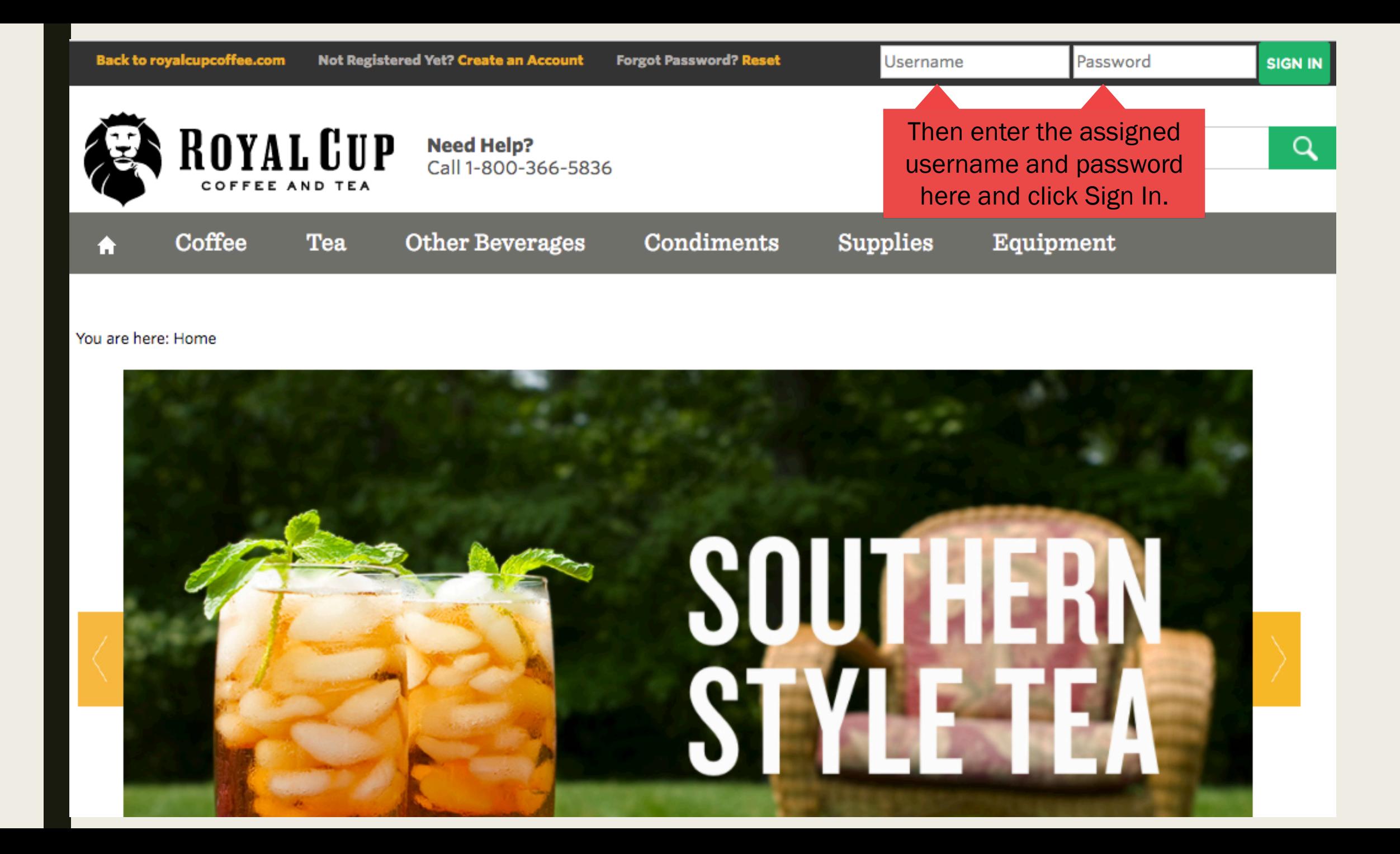

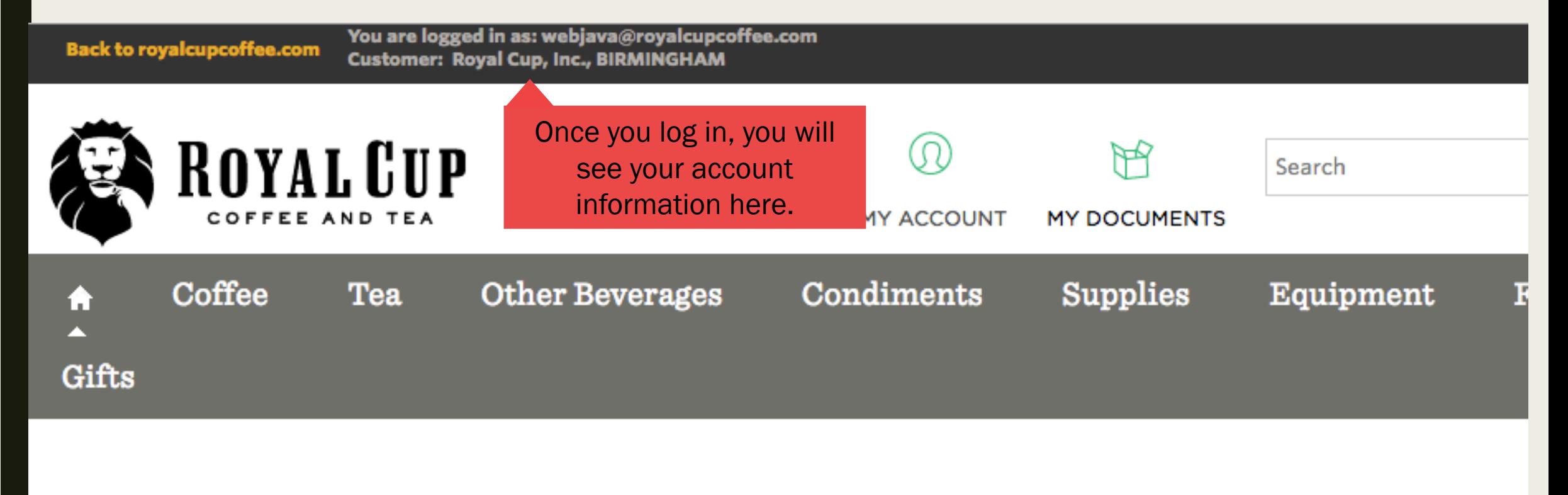

### You are here: Home

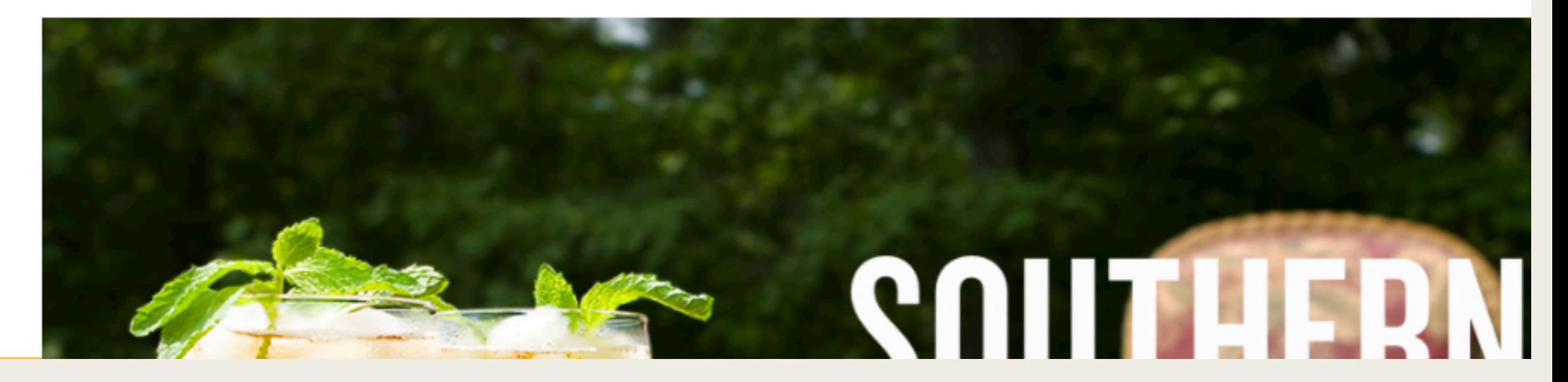

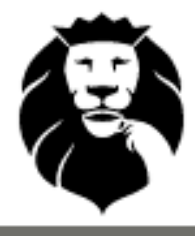

**ROYAL CUP Need Help?**<br>Call 1-800-366-5836

**MY ACCOUNT MY DOCUMENTS** You can then click on My Documents.

### You are here: Home

Coffee

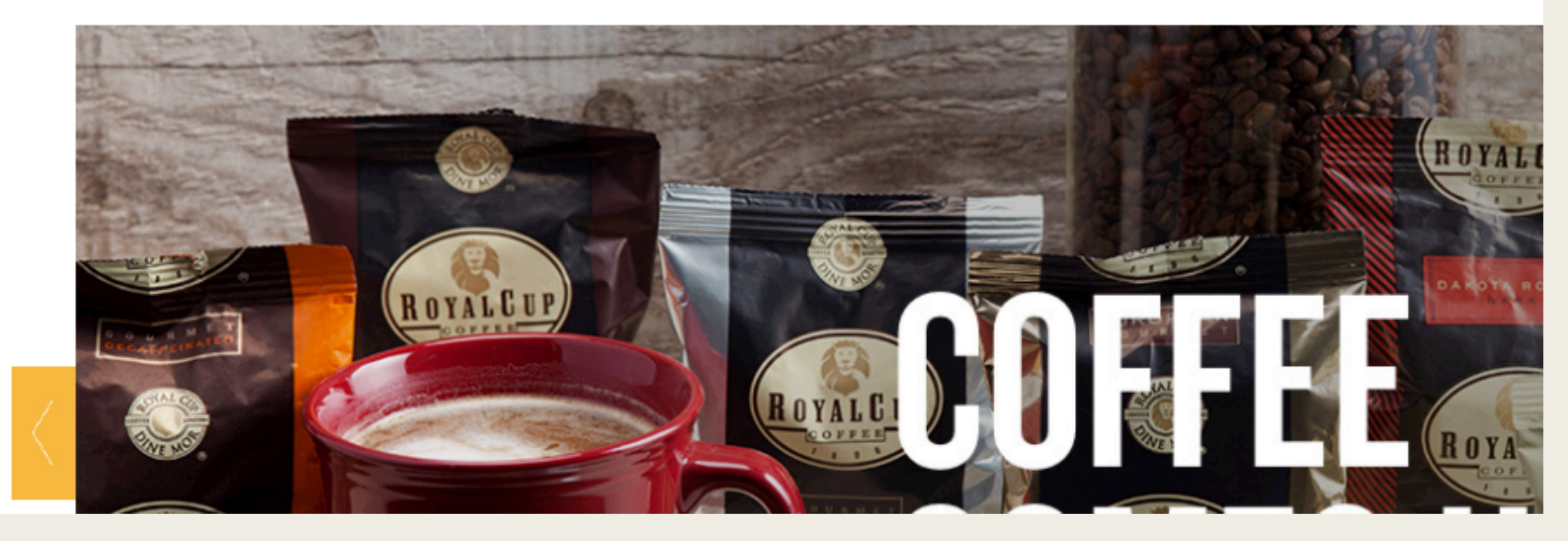

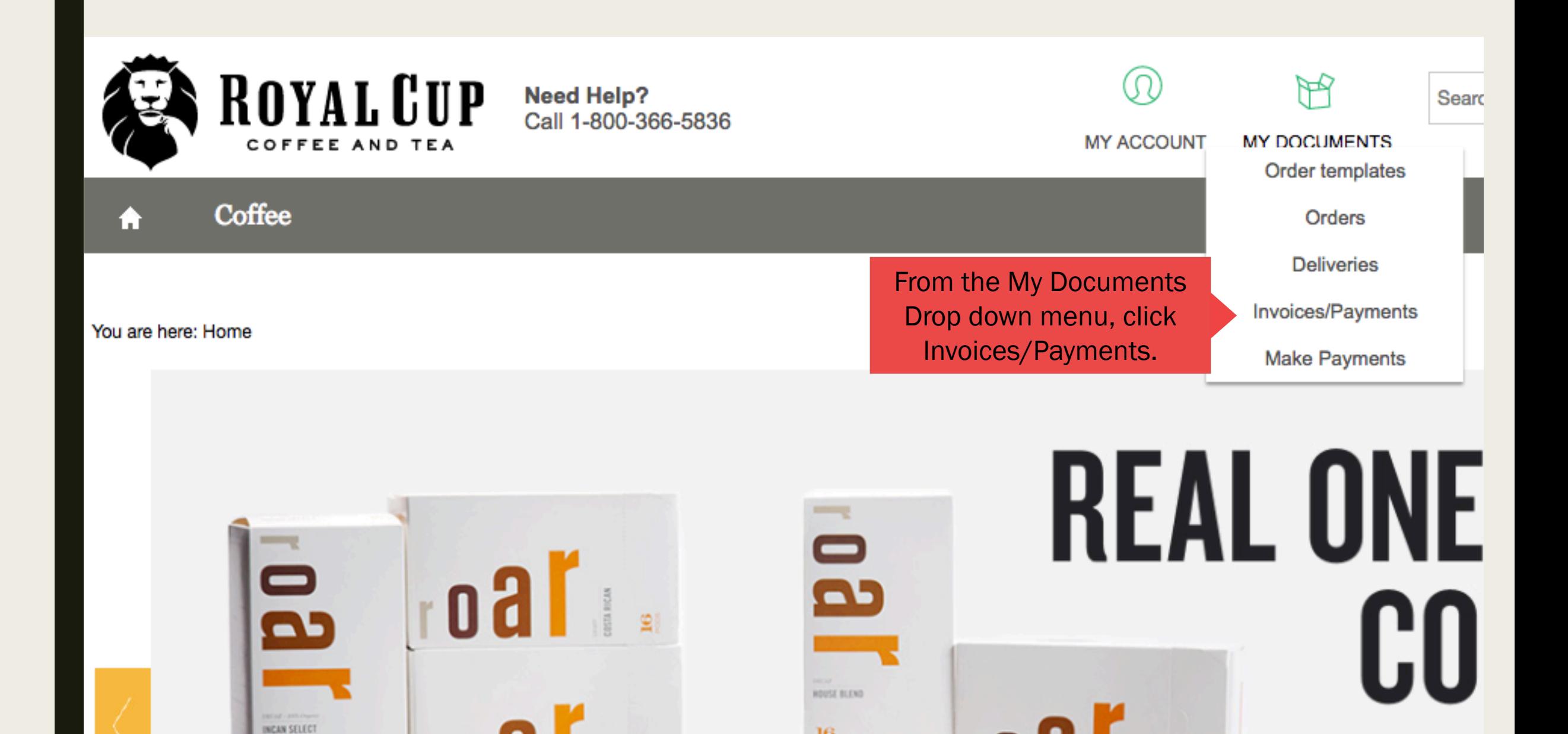

You are here: Home » Documents » Invoices/Payments

## **Search for Invoices/Payments**

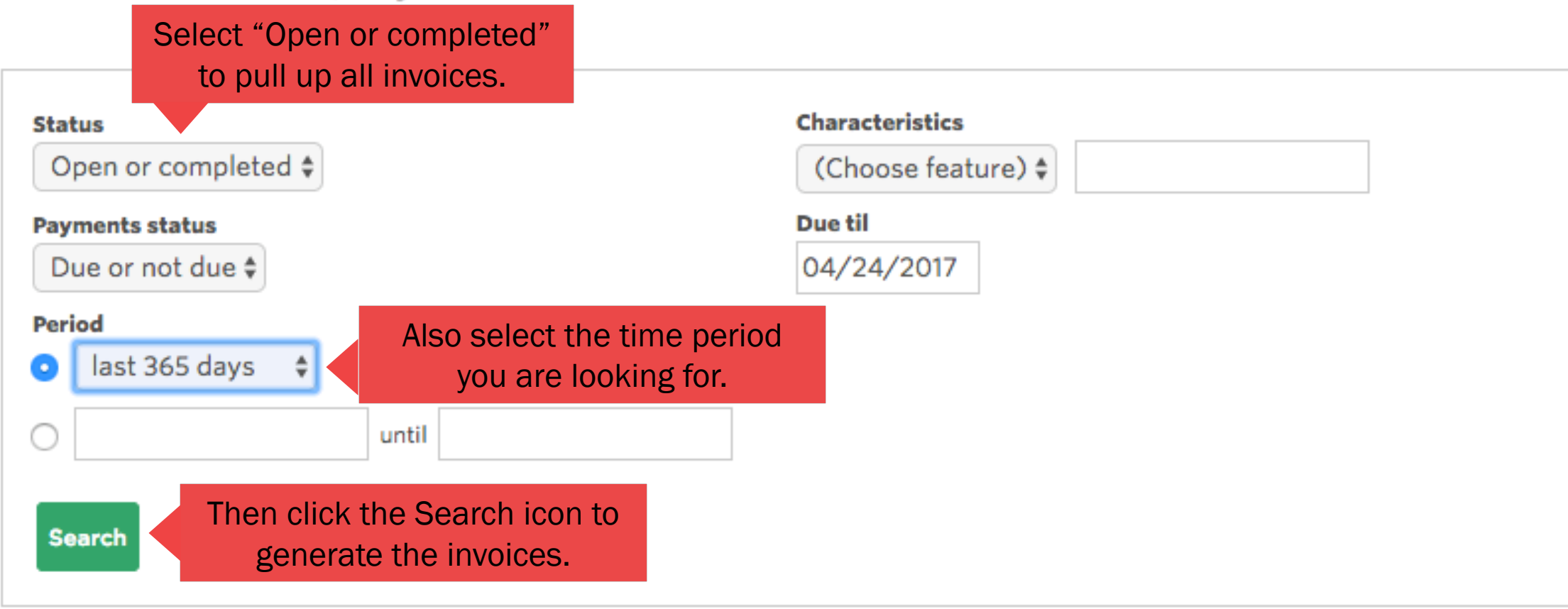

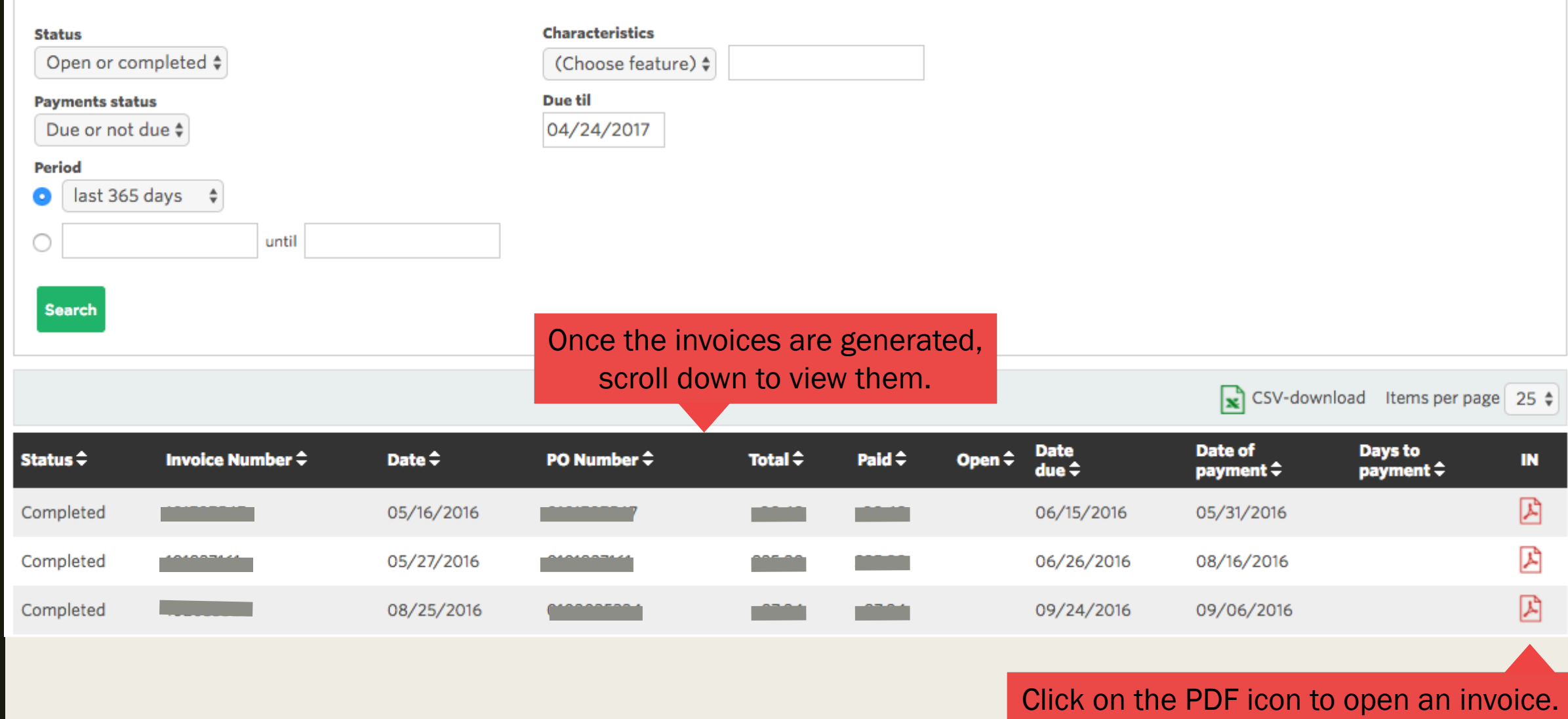